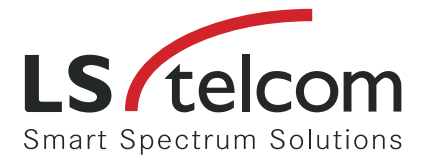

# **Also available as a true multi-receiver unit.** Enabling parallel monitoring, geolocation & analysis. LS/telcom **MARITIAN STATE ARTICO**

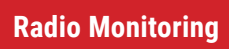

# Global Spectrum Experience

## Fixed Monitoring

LS OBSERVER Fixed Monitoring Unit (FMU) 318w

### TECHNICAL DETAILS LS OBSERVER FMU 318w

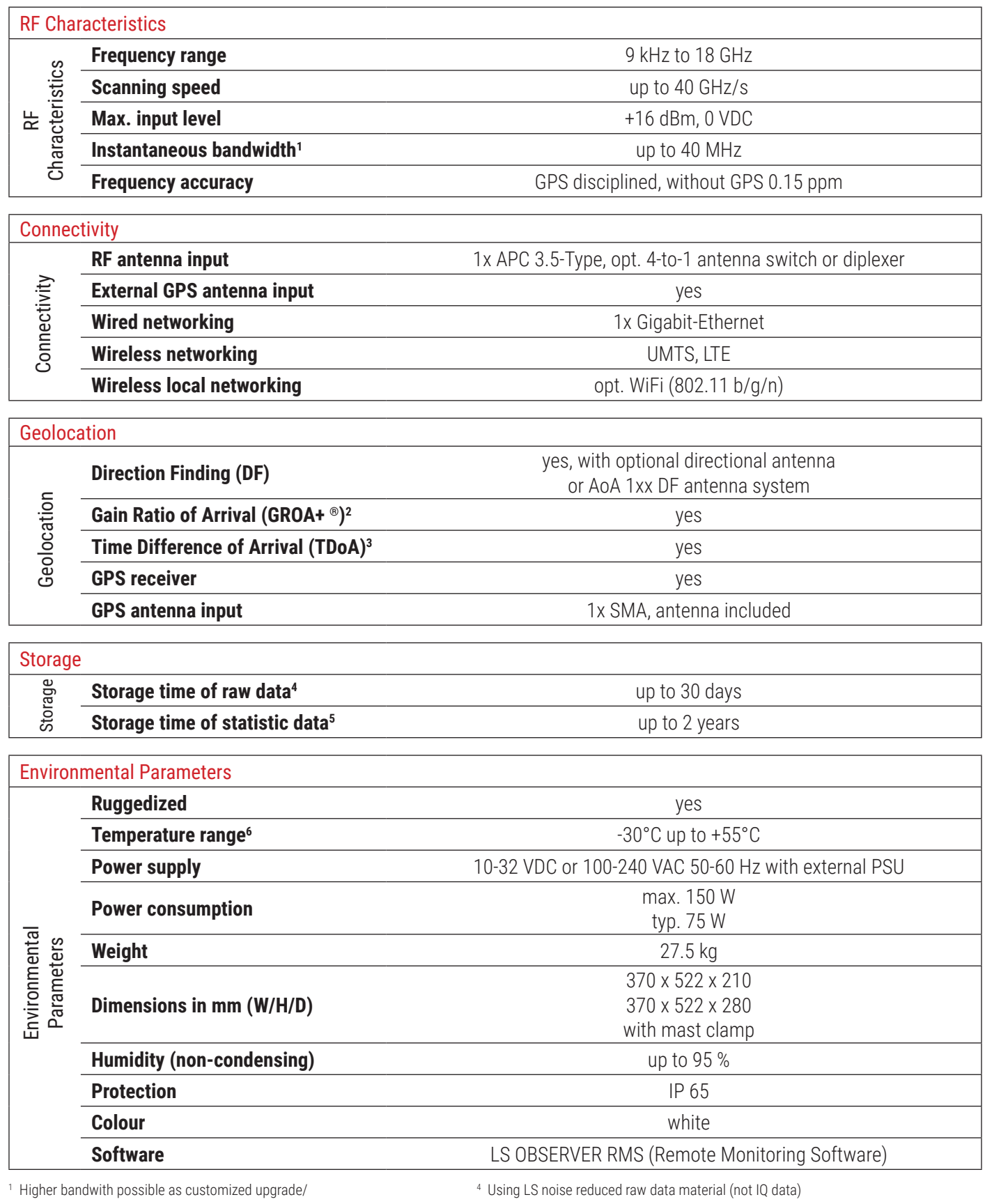

with AoA 1xx option in DF mode: 20 MHz max 5

 $^{\circ}$  Including option GROA+® 6  $^{\circ}$ 3 Including option TDoA

<sup>5</sup> Using LS statistical processed raw data

 $6$  Including option pre-heating or with startup-temperature greater -10 $^{\circ}$ C

#### For further information, please visit our website www.LStelcom.com or contact Info@LStelcom.com.

DBA